# **Uso de la metodología SCRUM para la creación de un modelo genérico de Base de Datos para gestión de información de distintas fuentes sobre contaminación ambiental para el proyecto MONOIL de la Universidad de Guayaquil**

# **[ Use of the SCRUM methodology for the creation of a generic database model for information management of different environmental pollution sources for the MONOIL project of the University of Guayaquil ]**

# *Pedro Villafuerte Yagual and Christian Antón Cedeño*

Facultad de Ciencias Matemáticas y Físicas, Universidad de Guayaquil, Guayaquil, Guayas, Ecuador

Copyright © 2017 ISSR Journals. This is an open access article distributed under the *Creative Commons Attribution License*, which permits unrestricted use, distribution, and reproduction in any medium, provided the original work is properly cited.

**ABSTRACT:** Variety of repositories of data base devoted to oil the world pollution, and at the same time there is the need for a data repository dedicated to the impact of the oil on the air, water, soil, species living and around the parish Dayuma located in the peripheries of the Ecuadorian Amazon, and that can accommodate certain social indicators and health provided by the ECLAC and WHO. The main objective of this project is to provide a user-friendly database to investigators of the binational project between the Governments of France / Ecuador MONOIL (environmental monitoring, health, society, and petroleum in Ecuador) developed in the open source PostgreSQL database. The information collected by reading scientific journals, books, websites and third-party software. This research will be validated with the researchers belonging to the project MONOIL in this way determines the variables used for the structure to be defined in the database. Through the use of the methodology SCRUM is achieved one of the objectives of the project which allows you to comply with the principles of normalization of a database, create services to auto feed tables automatically every day, at the same time that logical and entity-relationship models used in the structure created in a short period of time and in an orderly manner can deliver testing that are analyzed by the leader principal of the project.

**KEYWORDS:** scientific database, knowledge management, design patterns, SCRUM, Oil Pollution.

**RESUMEN:** Existe una variedad de repositorios de base de datos dedicados a la contaminación petrolera en todo el mundo, y a la vez existe la necesidad de un repositorio de datos dedicado a las afectaciones del petróleo sobre el aire, el agua, el suelo, las especies vivas y alrededor de la parroquia Dayuma ubicada en áreas periféricas de la Amazonía ecuatoriana, y que pueda albergar ciertos indicadores sociales y de salud proporcionados por la CEPAL y OMS. El objetivo principal de este proyecto es brindar una base de datos amigable ante los investigadores del proyecto binacional entre los gobiernos de Francia / Ecuador MONOIL (monitoreo ambiental, salud, sociedad y petróleo en Ecuador) desarrollada en la base de datos de código abierto PostgreSQL. La información recolectada mediante lectura a revistas científicas, libros, software de terceros y páginas web. Esta investigación será validada con los investigadores pertenecientes al proyecto MONOIL de esta manera se determina las variables usadas para la estructura a definir en la base de datos. Mediante el uso de la metodología SCRUM se logra otro de los objetivos del proyecto el cual permita cumplir con los principios de normalización de una base de datos, creación de servicios que auto alimenten las tablas de manera automática todos los días, a la vez que se pueda entregar los modelos lógicos y de entidad-relación utilizados en la estructura creada en un corto periodo de tiempo y de una manera ordenada realizando pruebas que son analizadas por el líder principal del proyecto.

**PALABRAS CLAVE:** bases de datos científica, gestión del conocimiento, diseña el modelo, SCRUM, la Contaminación del petróleo.

### **1 INTRODUCCIÓN**

Durante la última década las industrias que se dedican a la explotación del petróleo en tierras cercanas a la amazonia ecuatoriana han utilizado una serie de productos o uso de técnicas como la perforación de pozos, quema de combustible, etc. Afectan la calidad del suelo, el aire, tierra, especies vivas, y regiones cercanas a la población de Dayuma que se encuentran en el Oriente Ecuatoriano, el proyecto binacional entre los gobiernos de Francia y Ecuador MONOIL (Monitoreo ambiental, salud, sociedad y petróleo en el Ecuador) nace como una necesidad de tener un ente que pueda medir estas afectaciones y las pueda reportar para que la población tenga conciencia del daño causado y se puedan implementar las medidas necesarias sea mediante el uso de mecanismos tecnológicos o capacitaciones personales, uno de los puntos necesario para este proyecto es tener una base de datos que almacene toda la información referente a la contaminación petrolera y a la vez que se pueda sincronizar con los indicadores socio económicos de la CEPAL (Comisión económica para américa latina y el caribe) y OMS (organización mundial de la salud) sin que afecte a la calidad de los registros ni el rendimiento del servidor en que sea utilizado.

Para la obtención de estos tipos de variables e indicadores de contaminación petrolera se han utilizado varias técnicas de recolección como lo pueden ser los censos nacionales, en cuentas y preguntas, evaluaciones y monitoreo, mecanismos que permiten determinar la forma más viable para la creación de una estructura deseada. [1]

Con la información recopilada entre las variables de contaminación petroleras y las variables obtenidas del análisis a los indicadores de la CEPAL y OMS se crea una base de datos que las centraliza en un solo repositorio de datos hacienda uso de las técnicas más comunes de base de datos para optimizar el uso de los scripts SQL y que las consultas realizadas por los investigadores de MONOIL sean rápidas y les permita tener, controles estadísticos o reportes sobre aquellos elementos que afectan en gran medida a los pobladores del oriente ecuatoriano y reportes sobre los indicadores socioeconómicos que brinda la CEPAL y OMS.

Este repositorio de datos realizado en PostgreSQL por ser un motor muy potente y gratuito nos brindara la estructura esperada para el proyecto, haciendo uso de las técnicas correctas de optimización para volverla más ligera. Las variables utilizadas en el proyecto son evaluadas mediante la lectura de revistas, investigaciones sobre software libre y privadas dedicadas al ambiente petrolero y ambiental, análisis sobre libros y publicaciones en diarios locales e internacionales de esta manera se logra determinar en un porcentaje la veracidad de las variables a utilizar en la estructura de la base de datos.

Para que la estructura de MONOIL sea escalable y se acople a cualquier futuro cambio es necesario el uso de tablas dinámicas que se generen en base a cada elemento que se pueda afectar por la contaminación petrolera como el aire, agua, tierra, especies vivas y afectaciones en Dayuma, a la par se necesita el uso de procesos que simulen el uso de Job en PostgreSQL para que se ejecuten diariamente y migren la data de contaminación petrolera a estas tablas dinámicas de esta manera no se pierde el control ni el flujo. Los procesos o servicios utilizados deben ser automáticos para evitar manipulación alguna sobre la base de datos o el servidor. El uso de PostgreSQL nos brinda esquemas el cual utilizamos para separar los ambientes de los indicadores que proporciona la CEPAL, OMS y las variables petroleras de esta manera se crean 2 estructuras individuales sin afectar los registros uno del otro, se crea un esquema adicional para que sea el controlador y el que brinde la interacción entre todos.

### **2 NUDOS CRÍTICOS ACTUALES**

Los actuales repositorios de base de datos libres que existen en el mercado toman en cuenta ciertas características como:

- a) Utilizar información basadas en datos globales separándolos por regiones de mayor influencia.
- b) Los datos ambientales, geográficos, políticos, económicos son mezclados.
- c) La información que generan los sistemas privados no son de fácil alcance para la sociedad.
- d) No existe la retroalimentación entre los datos de diversas organizaciones.

Estas características determinan como las bases de datos son creadas acorde a las necesidades del mercado en que se encuentren, estas tareas indica que antes del uso de una base es necesario el análisis, para evaluar si este se acopla a nuestras necesidades. Al no existir una base de datos que albergue información sobre la amazonia ecuatoriana y las afectaciones que producen el petróleo o sus derivados, la investigación realizada debe ser exhaustiva y validada con el respectivo personal experto en el tema como en este caso los investigadores de MONOIL.

### **3 OBJETIVOS EN LA IMPLEMENTACIÓN DE LA BASE DE DATOS**

Levantar un estudio sobre el correcto uso que se le debe dar al modelamiento de la base de datos sobre la contaminación petrolera y las variables socioeconómicas, tomando en cuenta los estándares sobre el desarrollo actual de una base de datos.

Tomar en cuenta los requerimientos de los investigadores de MONOIL para dar las variables acordes a sus necesidades.

Entregar los modelos lógicos, y de E/R para el entendimiento de los usuarios que tomen el proyecto final para una rápida comprensión del repositorio de datos.

Analizar las variables que puedan brindar los repositorios libres dedicados a la contaminación petrolera sobre el medio ambiente.

Crear modelos automáticos que puedan expandirse acorde a las necesidades de los investigadores.

## **4 IMPORTANCIA DE UNA ESTRUCTURA DE BASE DE DATOS**

Las bases de datos que se encuentran actualmente poseen un alto grado de homogeneidad por el uso de normas que se usan internacionalmente, los cuales toman en cuenta una variedad de criterios para una mejor clasificación sobre los datos ingresados [2]. La elaboración de una correcta estructura en el diseño inicial de la base de datos brinda una idea abierta hacia los investigadores del proyecto en donde pueden identificar, los elementos a usar, retroalimentarse, información importante en un lugar de almacenamiento.

En el proyecto se toma como referencia información real y concisa de la contaminación petrolera en la región amazónica del Ecuador, con esto se pueden generar reportes, y mostrar un sin número de estadísticas para cada una de las variables como el agua, tierra, especies vivas y regiones de Dayuma, para la estructura se toma en cuenta los datos investigados y analizados con los miembros investigadores de MONOIL. Esta combinación de varias estructuras (contaminación ambiental y variables socioeconómicos) en uno solo lo vuelvo un proyecto novedoso y al utilizar la potencia que brinda el software libre PostgreSQL útil para la creación, diseño y alteración de los datos.

Los investigadores al tener un lugar de almacenamiento de su información sea esta digital y no físico tienen opción a llevarla a distintos lugares dándole muchos beneficios respecto a tiempo y costos.

### **BENEFICIOS:**

- Procesamiento de datos más agiles y con grandes mejoras.
- Proceso de consultas más agiles.
- Ahorro con el uso de software libre, robusto y flexible.
- Gastos operativos más viables.
- Seguridad en la información prevista por los investigadores.

### **5 ANTECEDENTES**

En el país actualmente existen repositorios de datos actualizados periódicamente y que brindan información de índices económicos, pobreza, salud, política estos indicadores son los más evaluados y utilizados por ciertas empresas dedicadas al uso delos datos los segregan y trabajan con la data a nivel provincial, suburbana, rural o parroquial.

Estos trabajos de investigación en cierta parte ayudan a evaluar la fragilidad de la región amazónica su estructura sean estas por viviendas o calidad de vida, permiten determinar los avances a nivel educativo, pero también muestran los índices de pobreza de los últimos 10 años [3].

 Los indicadores de la CEPAL y OMS son una gran cantidad de información de años de investigación para lo cual se necesita de una base de datos con las suficientes prestaciones y escalabilidad posible como lo puede brindar el SGBD (Sistema gestor de Base de Datos) que pueda cumplir con el nuevo paradigma relacional del lenguaje integrado SQL para el correcto uso de la manipulación posible de los datos.

Al utilizar el lenguaje PostgreSQL se es capaz de añadir extensiones que mejoren la rentabilidad de la base, al utilizar el lenguaje TSQL2(Temporal Structured Query Languaje) se convierte en una arquitectura con resultados funcionales al utilizar métodos basados en la frecuencia de los datos para lograr optimizar los tiempos de respuestas en la manipulación [4].

Entonces por la gran cantidad de información que se puede llegar a procesar diariamente PostgreSQL aprovecha las ventajas que le brinda al ser un módulo completamente diferente capaz de suplir las deficiencias respecto al rendimiento. Entre los gestores de base de datos tenemos el método Weka (Waikato Environment Knowledge Analysis) que es un sistema multiplataforma, de fácil uso y un mejor análisis del conocimiento para brindar una mejor comprensión de las variables.

# **6 MONOIL EN EL ECUADOR**

MONOIL (Monitoreo ambiental, salud, sociedad y petróleo en Ecuador) es básicamente un proyecto de investigación entre Francia y Ecuador, el cual tiene como principal objetivo analizar el impacto socioeconómico y ambiental que ocasiona la contaminación petrolera en el Ecuador, especialmente en la amazonia ecuatoriana.

Entre sus objetivos podemos mencionar los siguientes:

- a) Hacer cartografías de las zonas petroleras en donde identifica las vulnerabilidades/capacidades referentes a la contaminación ambiental.
- b) Medición de los impactos que ocasionan los químicos que están presentes en los Hap's, metales pesados y todo tipo de contaminantes en el agua, tierra, aire y especies vivas.
- c) Examinar y comprender los reglamentos relacionado a las actividades petroleras y ambientales.
- d) Conocer el funcionamiento de los contaminantes desde la afectación que ocasionan los compuestos hasta los ocasionados por los humanos.
- e) Aplicación de un sistema innovador relacionado a la descontaminación del agua para el consumo humano.

El proyecto cuenta con varios procesos en los cuales participan encuestadores, sociólogos, médicos, economistas, modeladores. Durante el tiempo que dura el proyecto se dictan varios seminarios dirigidos a los pobladores de las zonas afectadas en los cuales se busca hacer conciencia sobre los problemas socioeconómicos y ambientales que produce la contaminación petrolera en las comunidades [5].

# **7 SCRUM**

Es un conjunto de procesos en el cual se aplican varias buenas prácticas de manera regular y en la cual se debe trabajar en colaboración para obtener buenos resultados en el proyecto planteado. Por medio de estas prácticas el trabajo se hace más productivo.

Para aplicar esta metodología se debe demostrar lo aprendido en cada etapa y así lograr obtener experiencias positivas o negativas. Puede también ser usada en pequeños entornos en los cuales la entrega de los proyectos sea en un corto tiempo y los requisitos sean cambiantes y altamente productivos [6].

# **8 DISEÑO DE BASE DE DATOS**

Es un sistema en el cual se almacena gran cantidad de datos en disco para después ser gestionada y consultada fácilmente por varios usuarios o programas sin que existan problemas de sobrecarga.

La base de datos se conforma de una o varias tablas en la que se almacena varios datos, además de contener columnas y filas que contienen registros.

Entre las características de la base de datos podemos mencionar.

- a) Tabla de auditoría y control de acceso.
- b) Independencia de los datos.
- c) Optimización de consultas.

## **NORMALIZACIÓN DE UNA BASE DE DATOS**

Son un conjunto de procesos en la que datos muy complejos se estructuran y se convierten en datos más pequeños y fáciles de acceder. Estas reglas son usadas por los diseñadores de base de datos para tener como resultado final un esquema físico. Una base de datos no normalizada ocupa más espacio que una normalizada [7].

#### **ESTÁNDARES PARA EL DESARROLLO DE LA BASE DE DATOS**

 Como concepto de los estándares para el desarrollo de una base de datos se puede indicar que son un conjunto de reglas que permiten dar un orden y entendimiento más explícito sobre lo desarrollado.

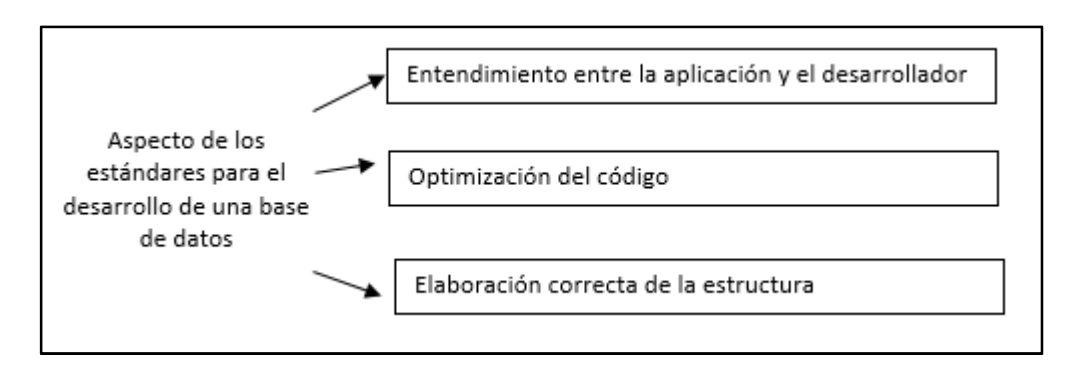

*Fig. 1. Estándares para el desarrollo de la Base de datos* 

En PostgreSQL se usan notaciones que pueden ser usadas para el desarrollo tanto de sistemas informáticos como de base de datos, se detallan las siguientes notaciones.

- a) Notación de Pascal (Pascal Case).
- b) Notación de Camello (Camel Case).
- c) Notación Húngara.

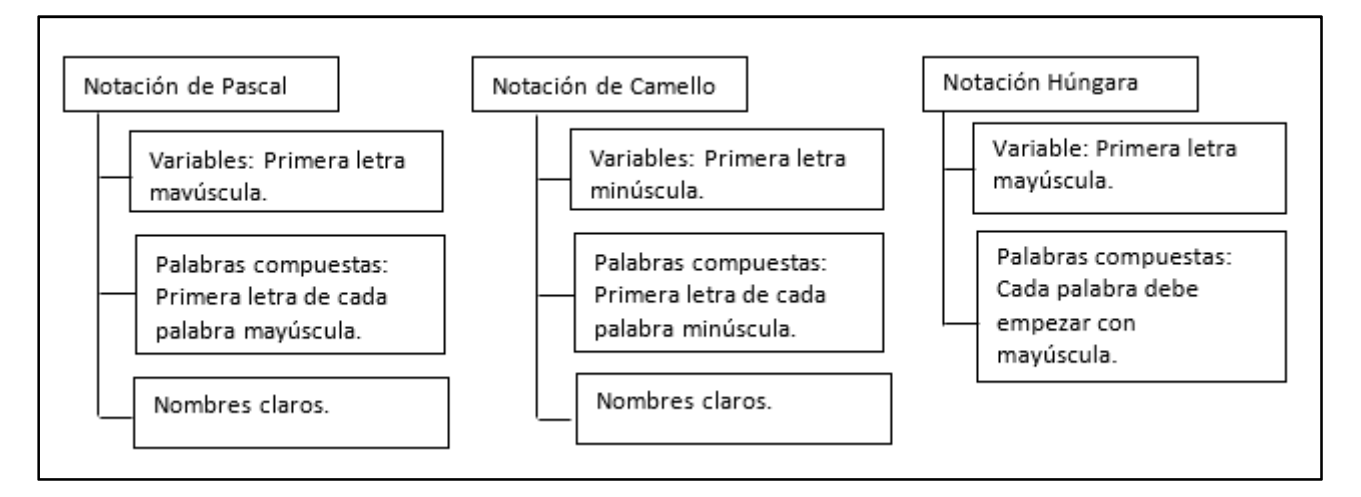

*Fig. 2. Notación en PostgreSQL* 

Estos estándares pueden también para las variables internas del proyecto es decir para aquellas usadas en funciones, vistas, triggers, aplicando estas recomendaciones podemos mejorar la legibilidad de un proyecto, logrando identificar los componentes y diferenciarlos rápidamente optimizando tiempo y recursos [8].

### **OPTIMIZACIÓN Y RENDIMIENTO EN POSTGRESQL**

Los métodos de optimización y rendimiento facilitan las consultas sobre la base de datos. La optimización es un sistema de evaluación sobre las consultas a la base de datos y poder encontrar los métodos que vuelvan más eficiente su costo.

Para la selección del costo más óptimo en nuestros procesos se tiene en cuenta que en los índices cambia el plan de ejecución conforme la tabla que se usa aumenta su tamaño, es recomendable hacer un análisis de estas tablas cada 10000 registros.

### **9 RECOLECCIÓN DE INFORMACIÓN**

Se utilizaron diversas técnicas para la recolección de información del proyecto el cual se distribuye de 2 maneras:

- − Entrevistas
- − Observación

Para la identificación de las variables el proyecto se lo dividió en 2 etapas.

- Recolección de datos para la creación de las variables por contaminación petrolera.
- Recolección de datos para la creación de variables para estructuras CEPAL y OMS.

La recolección de datos es el uso de procedimientos válidos, seguros y confiables que pueden ser utilizados para fines científicos sea cual sea el instrumento a utilizar [9].

Al utilizar la metodología SCRUM se utiliza uno de sus principales pasos el cual consiste en el análisis y recolección de toda la información de variables por contaminación, se analizaron diversos sistemas libres dedicados al petróleo, a la contaminación ambiental, simuladores de desastres ambientales, revistas científicas, libros. Se determinó las variables más utilizadas entre los instrumentos descritos para crear una matriz.

Como siguiente paso de esta metodología esta en tener una reunión con el líder del proyecto MONOIL y con los miembros investigadores que se encargan de analizar cada variable afectado por la contaminación petrolera, con estas reuniones se obtiene un análisis más exhausto y veras de las variables encontradas

Al finalizar esta etapa de la investigación se procedió por la siguiente la cual consiste en la identificación de las variables que brinda la CEPAL y OMS, este análisis se logró con la ayuda de los servicios web que ofrecen estas entidades el cual puede ser consumido por cualquier empresa sea privada o pública.

Estas organizaciones para poder aportar con los diversos tipos de información socio económicos o de salud manejan un estándar de mensajería de datos XML y los distribuye mediante catálogos los cuales no utilizan n cantidad de tablas físicas, al contrario, solo utilizan un límite de tablas pero que si manejan una gran cantidad de transaccionalidad estas tablas de datos son conocidas como base de datos en vertical.

Identificadas estas variables se las analizo con uno de los miembros desarrolladores del proyecto MONOIL el cual distribuirá la información procesada por la CEPAL Y OMS hacia la base de datos a construir, la estructura a crear debe ser capaz de soportar gran cantidad de transacciones por segundo ya que la transmisión de data debe ser en línea y constante.

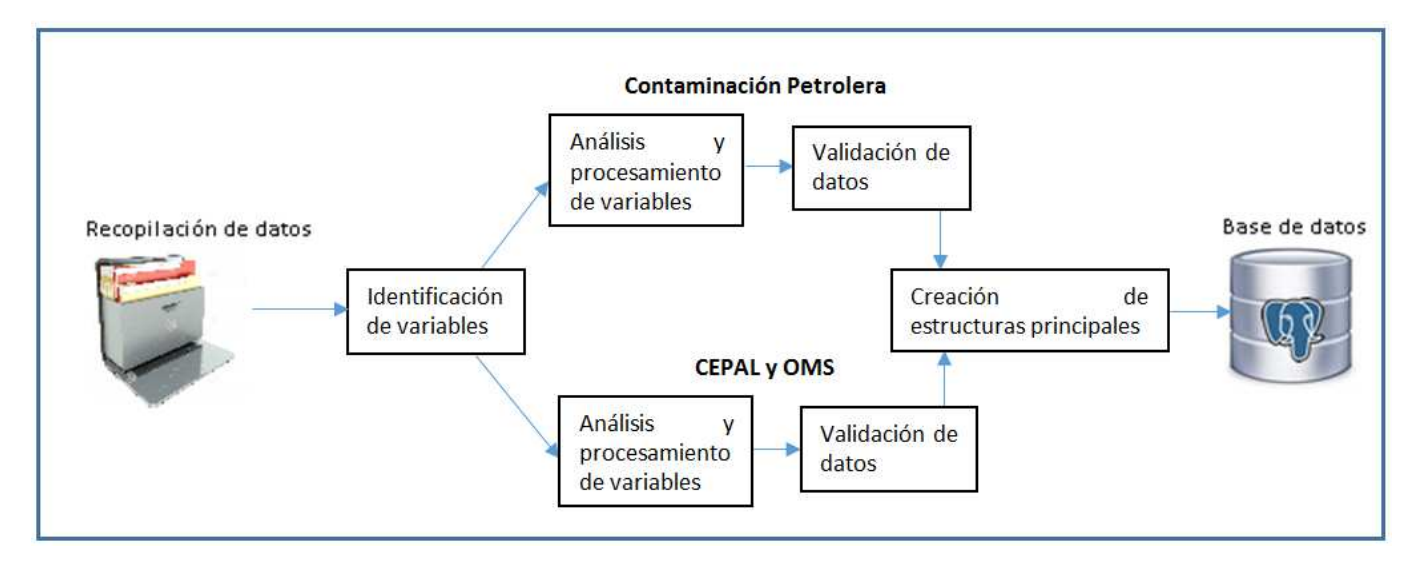

*Fig. 3. Diseño de la base de datos Variables contaminación petrolera, CEPAL y OMS* 

## **10 DISEÑO DE ESTRUCTURAS UTILIZANDO METODOLOGÍA SCRUM**

Uno de los puntos importantes del uso de la metodología SCRUM es separa por historias las actividades a realizar en el proyecto y dar una ponderación de tiempo el cual incluye las pruebas hacia los hitos elaborados, de esta manera tenemos un mayor control sobre nuestras tareas.

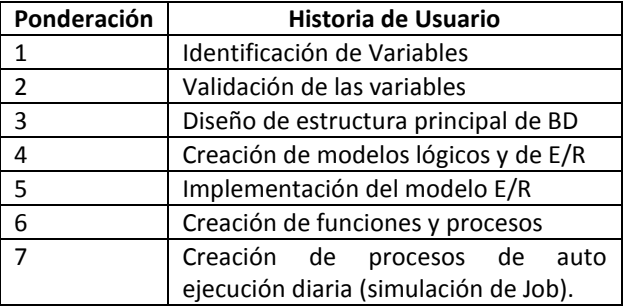

Las historias son distribuidas para el tiempo de duración del proyecto cada una de estas tiene su fase de pruebas y reconstrucción de esta manera se evita la afectación sobre el cronograma planteado para el proyecto.

En base a las historias se puede determinar que el análisis de las variables es el punto primordial para el proyecto, SCRUM sobresalta la importancia de las reuniones entre el líder del proyecto MONOIL, dueño del proyecto y los participantes directos, una vez aclarado todas las historias se asigna el tiempo y peso que el dueño crea necesario.

Para el diseño de la estructura principal de la base de datos es necesario saber las características del equipo en donde se encuentre el servidor de base de datos, para el proyecto actual las características y software instalados en el equipo son:

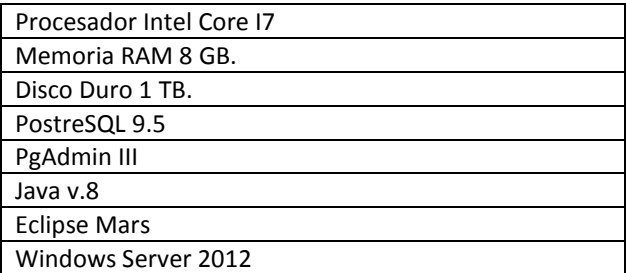

Con las variables previamente identificadas, se crea los modelos lógicos a utilizar en la base de datos cumpliendo con las reglas de normalización de una base de datos para el proyecto se utilizó hasta la 3 Forma Normal por utilizar campos necesariamente deben estar en distintas tablas y no dependen de la clave única [10]. Para el diseño de la base de datos se utiliza el modelo estrella ya que está rodeado de varias tablas hechas para el análisis y una tabla central que contendrá gran parte de la información convirtiéndola en el eje central de la estructura.

Para evitar la alteración de los datos y el rendimiento en la respuesta a la invocación del gestor de base se crean varios esquemas, de esta manera se separan las variables de contaminación petrolera y las de CEPAL y OMS sin que afecten su data.

**Uso de la metodología SCRUM para la creación de un modelo genérico de Base de Datos para gestión de información de distintas fuentes sobre contaminación ambiental para el proyecto MONOIL de la Universidad de Guayaquil**

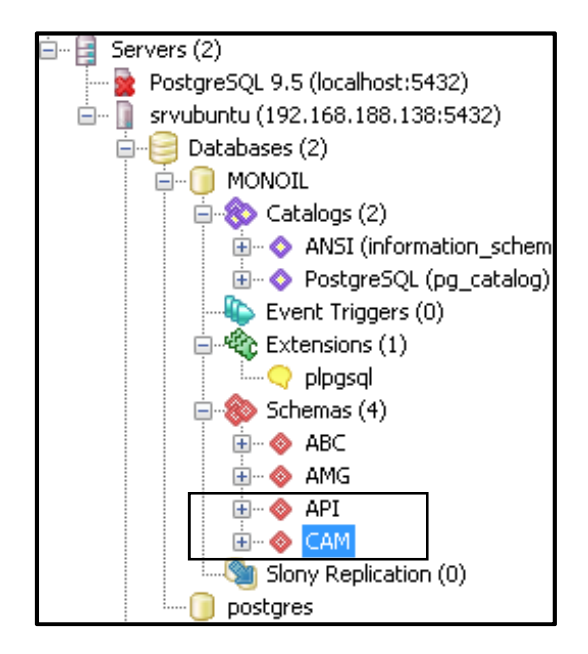

Con la implementación de los modelos lógicos y de E/R tenemos una visión más clara de las relaciones en las tablas a crear y la importancia que tiene cada una, este modelo consta de ciertos conceptos que describen la realidad haciendo uso de representaciones graficas lo más claro posible[11], estos modelos son considerados el esqueleto de todo proyecto ya que de aquí nace la estructura final que será usada por los usuarios en particular, en base a este diseño se determina el rendimiento que tendrán las tablas cuando exista transaccionalidad incluso se puede realizar un análisis sobre el rendimiento de la base en algunos años.

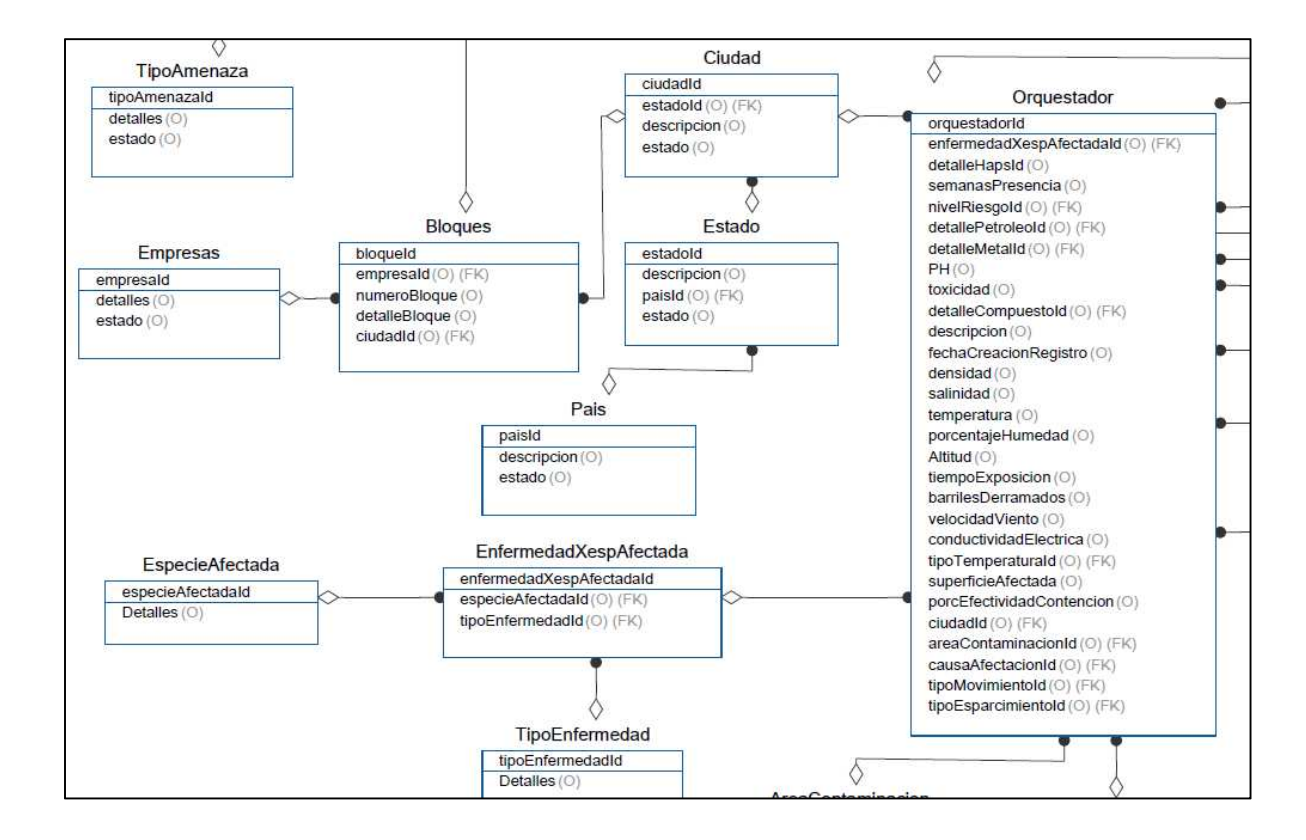

Para la creación de las estructuras de contaminación petrolera y de indicadores de datos CEPAL y OMS se utilizó el modelo de base de datos en estrella el cual se encuentra constituido por varias tablas representadas como dimensiones y envían toda esta información hacia una tabla de hechos de esta manera asocian los valores a un lugar en común [12], los datos recolectados deben de alimentar constantemente a una estructura que será la de mayor carga transaccional de esta manera se alivia el uso de muchas tablas y se evita la cardinalidad y cuellos de botella que son los causantes de muchas caídas de sistemas, este modelo también aplica para aquellos catálogos o parámetros que se migren hacia una estructura física cuyo objetivo sea el de brindar y almacenar información con un solo fin en este caso el de aportar datos socioeconómico, ambiental, de salud y políticos.

El esquema creado para la CEPAL y OMS se alimentará con la ayuda de un servicio Windows creado por un miembro del equipo de desarrollo del proyecto MONOIL, este servicio estará en línea con los servicios web que proveen las entidades mencionadas y llenaran con datos reales las tablas creadas y las actualizara constantemente, estas tablas crecerán de manera vertical permitiendo que sea un esquema auto sustentable.

El esquema usado para almacenar información sobre los contaminantes petroleros sobre el amazonas utiliza un modelo que permite a las tablas creadas crecer de manera horizontal por ende necesita de un equipo desarrollador para la comunicación entre la estructura con los datos, debido al número de variables que se pueden afectar por la contaminación es necesario de que este sistema pueda expandirse automáticamente, mediante el uso de triggers se podrá detectar las variables de contaminación recién creadas.

```
CREATE OR REPLACE FUNCTION "CAM". funcion_area_perimetro()
    RETURNS trigger AS
  sennys
 DECLARE
    comando character varying(5050);
    \texttt{codigo\_integer}:CHARACTER varving(150).
    \texttt{nombreComp} \texttt{0} \underline{\ \ }\texttt{.}tipoDato_CHARACTER varying(150);
    cantidadCaracteres_CHARACTER varying(10);
    contaminacionId_integer;
\existsBEGIN
 communications of the contract of the contract of the contract of the contract of the contract of the contract<br>I in select "nombreCampo", "tipoDato", "cantidadCaracteres" FROM "CAM"."EstructuraTablas" where "areaContaminac
□ in cantidadCaracteres_ is null then<br>
□ if cantidadCaracteres_ is null then<br>
| comando = comando || ', "'|| nombreCampo_ ||'" '|| tipoDato_;
  else
 comando = comando || ', "'|| nombreCampo_ ||'" '|| tipoDato_ ||'('||cantidadCaracteres_||') ';
  end if:
  end loop;
 comando = comando || \cdot || ; ;
  --RAISE INFO 'comando: %', contaminacionId ;
 EXECUTE comando;
 RETURN NEW:
 EXCEPTION
       WHEN OTHERS THEN
           RAISE EXCEPTION 'Falló la orden SQL: El error fue: %', SQLERRM;
  EMD;
```
Para este caso se crearon procesos que puedan ejecutarse en un cierto periodo de tiempo y determine la necesidad de crear nuevas tablas y los datos que necesita para su funcionamiento. Para la versión de PostgreSQL sobre Windows que se está utilizando existen ciertas limitantes que provocan errores al ejecutar Job para evitar esta problemática se crearon procesos que son ejecutados desde una pequeña aplicación realizada en java la cual funcionara como un servicio Windows configurado para ser ejecutado durante la noche.

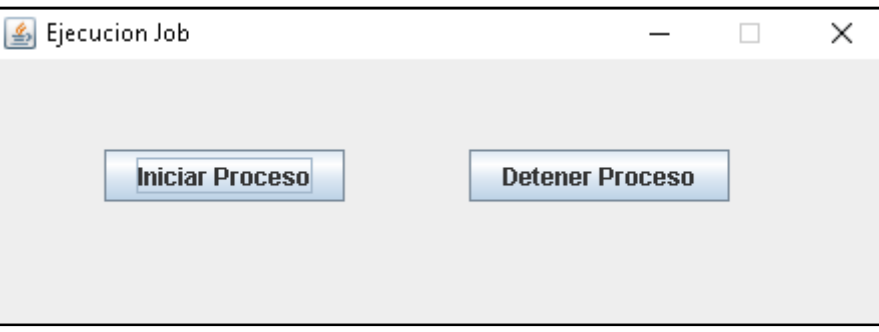

La ejecución del servicio permitirá la replicación de datos de la tabla principal hacia las tablas representantes de cada variable de contaminación que se vaya a crear.

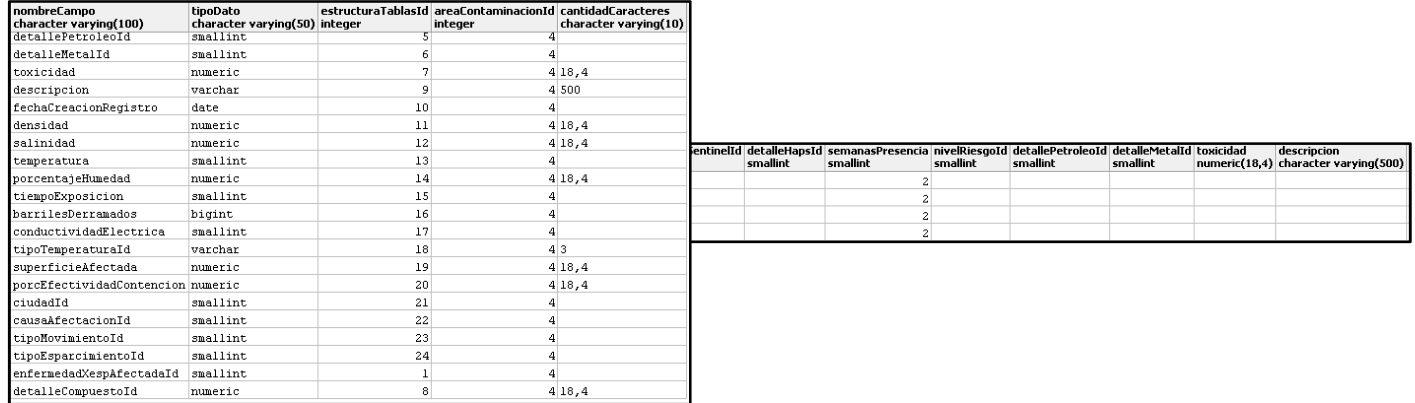

# **11 CONCLUSIÓN**

La creación de un correcto modelado de base de datos incide de manera positiva sobre las necesidades de los investigadores del proyecto MONOIL, ya que es de fácil entendimiento y se puede acoplar a otras bases de datos como las provistas por la CEPAL y OMS. La creación de varios esquemas permite manejar de manera eficiente el uso de diferentes bases.

La correcta creación de un modelo lógico permite identificar si la base de datos está normalizada o cumple con los requisitos del estándar para la creación de una base.

La implementación de una correcta estructura, legible y ordenada permite que la cantidad de datos que se carguen a la base de datos no afecte en rendimiento al servidor ni a la red.

Se puede utilizar una variedad de herramientas gratuitas que pueden facilitar el uso de los procesos más complejos al momento de levantar tareas automáticas, brindando la seguridad, robustez, calidad y rapidez que también lo ofrecen servicios con coste adicional.

## **REFERENCIAS**

- [1] Bustamante, Teodoro.; Jarrín, Cristina, "Indicadores sociales y petróleo en la Amazonía", flacsoandes, pp 1-38. 2011.
- [4] Aguilera F., Ana I.; Garcia M., Luis D., "RT-POSTGRESQL: EXTENSIÓN DE POSTGRESQL PARA EL MANEJO DE DATOS CON FRECUENCIAS TEMPORALES", scielo, pp. 130-143. 2011
- [9] Yuni, Jose; Urbano, Ariel*: Tecnicas Para Investigar 2*, 2nd Ed. Editorial Brujas. Limited, 2006.
- [12] Codd, E. F. "The Relational Model for Database Management". Addison Wesley. 1990.
- [2] Gil Rivera, Ma. del Carmen, 1994. Available: http: www.redalyc.org/pdf/132/13206506.pdf (Julio 10, 1994)
- [5] MONOIL (Monitore ambiental, salud, sociedad y petróleo en Ecuador), 2016. Available: http://es.monoil.ird.fr/ (Junio 10, 2016).
- [6] METODOS AGILES, 2016. Available: https://proyectosagiles.org/que-es-scrum/ (Septiembre 10, 2016).
- [7] Normalización de bases de datos, 2003. Available: http://www.eet2mdp.edu.ar/alumnos/MATERIAL/MATERIAL/info/infonorma.pdf (Mayo 29, 2003).
- [8] Apuntes y Prácticas de Programación Orientada a Objetos (C#), 2016. Available: http://www.itnuevolaredo.edu.mx/takeyas/apuntes/poo/ (Abril 30, 2016). [10] Normalización de bases de datos, 2003.
- Available: http://www.eet2mdp.edu.ar/alumnos/MATERIAL/MATERIAL/info/infonorma.pdf [11] C. Wolff. "Modelamiento Multidimensional". Fecha de consulta: 04 de mayo de 2009. URL:
- http://www.inf.udec.cl/~revista/ediciones/edicion4/modmulti.PDF. Agosto, 2002.